# Chapter - 21 Advanced Classes

# **Derived classes**

Defining a bounds checking stack:

```
class b_stack: public stack {
    public:
        // b stack -- default constructor
        // ~b_stack -- default destructor
        // copy constructor defaults
        // Push an item on the stack
        void push(const int item);
        // Remove an item from the stack
        int pop(void);
};
```
# **Bound check stack (cont.)**

```
inline void b_stack::push(const int item) {
    if (count >= STACK_SIZE) {
        std::cerr <<
             "Error: Push overflows stack\n";
        exit (8);
    }
    stack::push(item);
}
inline int b_stack::pop(void) {
    if (count \leq 0) {
        std::cerr <<
             "Error: Pop causes stack underflow\n";
        exit (8);
    }
    return (stack::pop());
}
```
### **Derived Classes are like the base classes only with something extra**

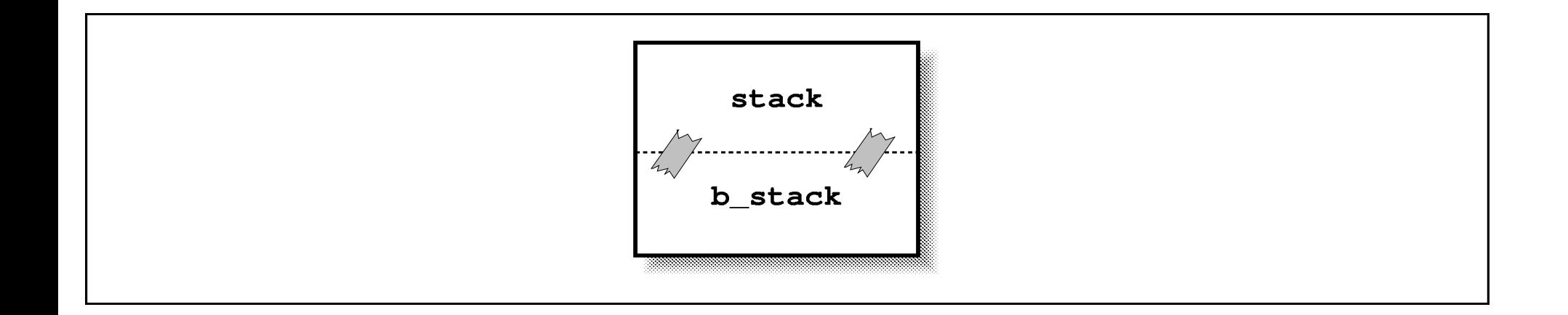

#### **Derived classes can be used anywhere you can use a base class**

```
void push_things(stack &a_stack) {
    a_stack.push(1);
    a_stack.push(2);
}
// ...
b_stack bounded_stack; // A random stack
// ....
```
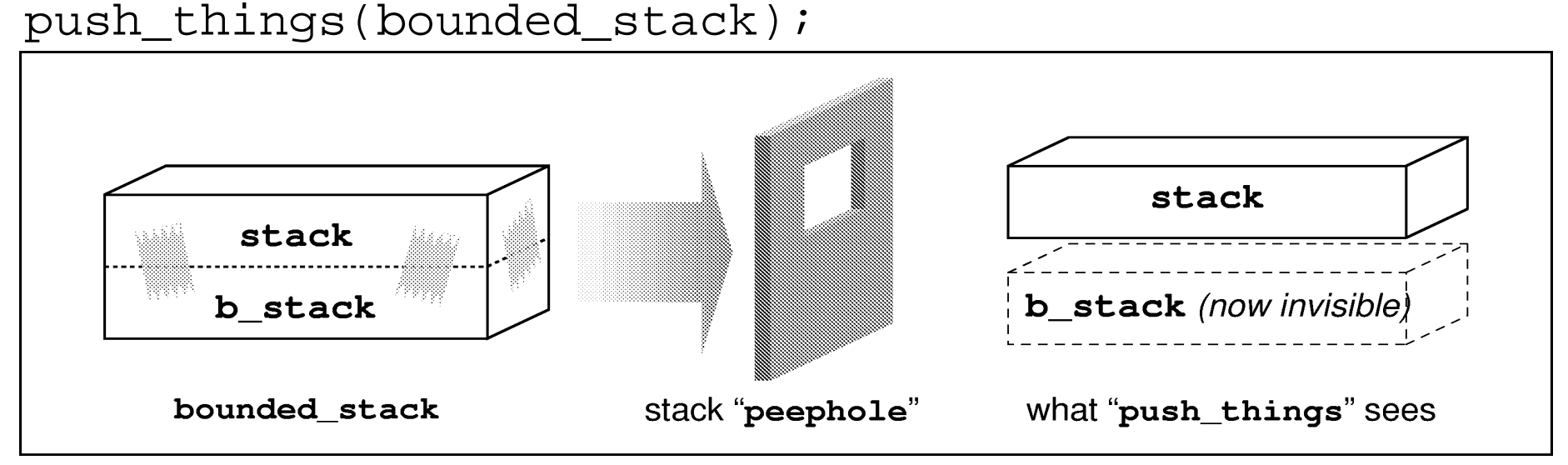

# **Dynamically Allocated stack**

```
class stack {
    private:
         int *data; // Pointer to the data in the stack
    protected:
         int count; // Current item on the stack
    public:
         stack(const unsigned int size) {
            data = new int[size];count = 0; };
         virtual ~stack(void) {
             delete data;
            data = NULL; }
// ...
Usage:
   stack big_stack(1000);
   stack small stack(10);
   stack bad_stack; // Illegal, size required
```
# **Derived Class**

We have Derived class. How do we call the parameterized constructor in the base class?

```
class b_stack: public stack {
    private:
        // Size of the simple stack
        const unsigned int stack_size;
    public:
        b_stack(const unsigned int size) :
                stack(size), stack_size(size) {
        }
```
# **Protections**

```
class a {
   private: int a_private;
   protected: int a protected;
   public: int a public;
};
class b {
   private: int b private;
   protected: int b protected;
   public: int b public;
};
class c : public a, private b {
   private: int c private;
   protected: int c protected;
   public: int c_public;
   public:
       void function(void) {
          // Legal or Illegal?
          a private = 1;a protected = 1;a public = 1;b private = 1;
          b protected = 1;
          b_public = 1;
       }
};
```

```
main() class c c_var;
```

```
c var.a private = 1;c var.a protected = 1;c var.a public = 1;
```

```
c_var.b_private = 1;
c var.b protected = 1;c var.b public = 1;
```

```
c_var.c_p private = 1;
c var.c protected = 1;c_var.c_public = 1;
```
# **Sending mail the hard way**

Let's define a class to mail a letter:

```
class mail {
    public:
        address sender; // Who's sending the mail
                        // (return address)
        address receiver; // Who's getting the mail
        // Send the letter
        void send_it(void) {
            ... Some magic happens here
        };
};
void mail::send_it(void) {
    switch (service) {
        case POST_OFFICE:
            put_in_local_mail_box();
            break;
        case FEDERAL_EXPRESS:
            fill_out_waybill();
            call_federal_for_pickup();
            break;
        case UPS:
            put_out_ups_yes_sign();
            give_package_to_driver();
            break;
        //... and so on for every service in the universe
```
# **Simple post\_office class**

```
class post_office: public mail{
    public:
        // Send the letter
        void send_it(void) {
            put in local mail box();
        };
        // Cost returns cost of sending a letter in cents
        int cost(void) {
             // Costs 32 cents to mail a letter
             // WARNING: This can easily become dated
             return (32);
        }
};
Example:
void get address and send(mail &letter){
    letter.from = my address.
    letter.to = get_to_address();
    letter.send it();
}
//...
    class post_office simple_letter;
    get_address_and_send(simple_letter);
```

```
Nice idea, but it doesn't work
```
# *virtual* functions

The keyword virtual tells C++ "Look for the function in the Derived class first"

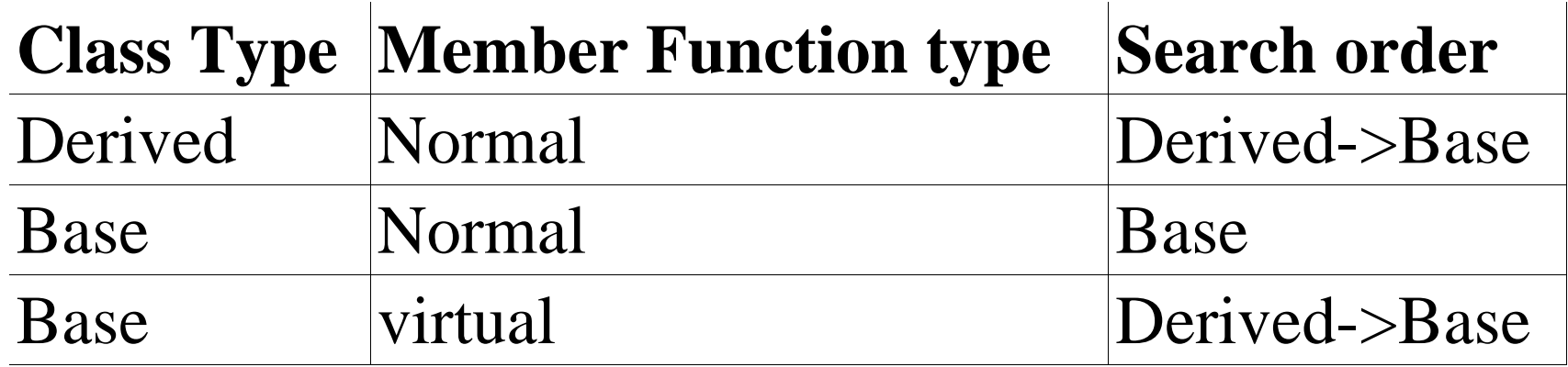

### *virtual* us age

```
#include <iostream>
class base {
     public:
         void a(void) {
             std::cout << "base::a called\n";
        }
         virtual void b(void) {
             std::cout << "base::b called\n";
        }
         virtual void c(void) {
             std::cout << "base::c called\n";
         }
};
class derived: public base {
     public:
         void a(void) {
             std::cout << "derived::a called\n";
         }
         void b(void) { 
              std::cout << "derived::b called\n"; 
         }
};
```

```
void do_base(base &a_base)
\mathfrak l std::cout << 
          "Call functions in the base class\n";
    a base.a();
     a_base.b();
     a_base.c();
}
int main()
\left\{ \right\}derived a derived;
     std::cout << 
          "Calling functions in the derived class\n";
     a_derived.a();
     a_derived.b();
     a_derived.c();
     do_base(a_derived);
     return (0);
}
```
### **Virtual class mail**

```
class mail {
    public:
        address sender; // Who is sending the mail
        address receiver; // Who is getting the mail
        // Send the letter
        virtual void send_it(void) {
            std::cout << "Error: send it not defined" <<
                    "in derived class.\n"
            exit (8);
        };
        // Cost of sending a letter in pennies
        virtual int cost(void) {
            std::cout << "Error:cost not defined " <<
                    "in derived class.\n"
            exit (8);
        };
};
```
### Post Office Derivation

```
class post_office: public mail {
    public:
        void send_it(void) {
            put_letter_in_box();
        }
        int cost(void) {
            return (29);
        }
};
```
#### Abstract mail class

```
class mail {
   public:
        address sender; // Who is sending the mail
                        // (return address)
        // Who is getting the mail
        address receiver;
        // Send the letter
        virtual void send_it(void) = 0;
        // Cost of sending a letter in pennies
        virtual int cost(void) = 0;
};
```
### Two room repair shop

```
class room { ... };
class garage: public room { ... };
class office: public room { ... };
class repair_shop: public garage, office { .... }
```
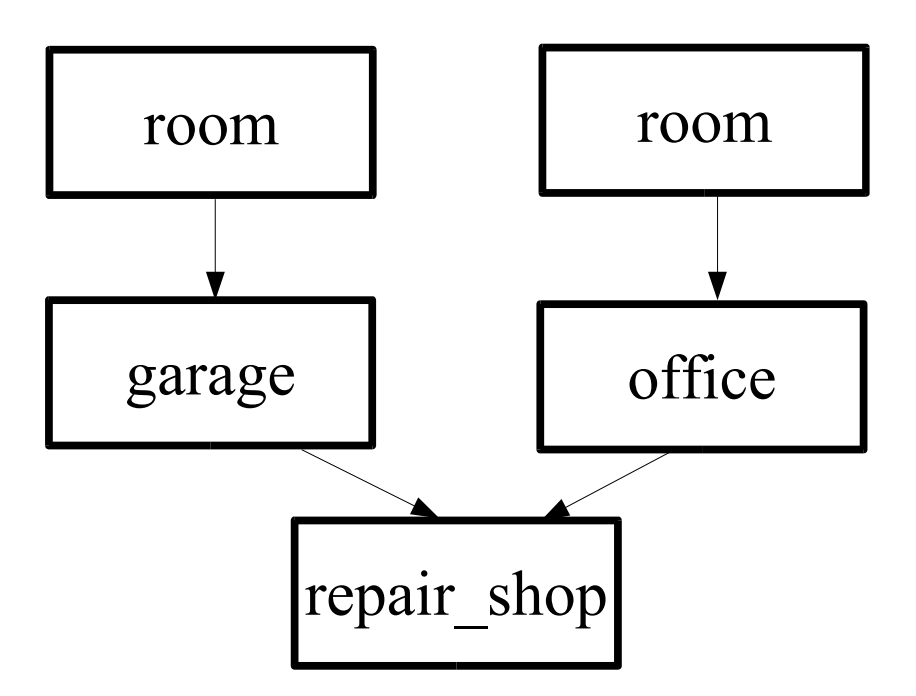

### One room repair shop

```
class room { ... };
class garage: virtual public room { ... };
class office: virtual public room { ... };
class repair_shop: public garage, office { .... }
```
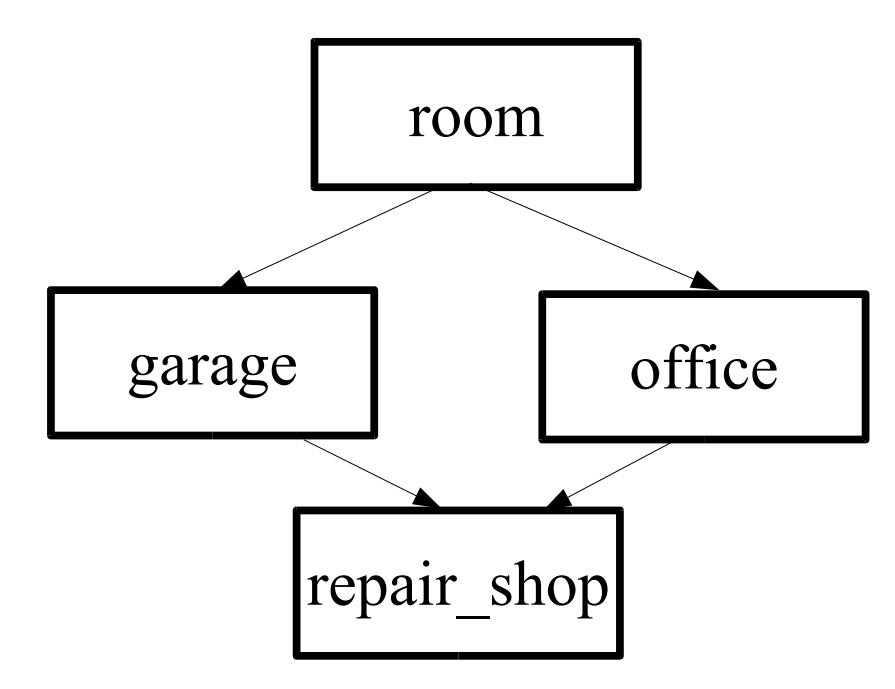

### **Function Hiding in Derived Classes**

```
class simple {
    public:
        int do_it(int i, int j) { return (i * j); }
        float do_it(float f) { return (f * 2); }
};
class derived: public simple {
    public:
        int do_it(int i, int j) { return (i+j); }
};
int main() {
   derived test; \frac{1}{2} Define a class for our testing
    int i; // Test variable
    float f; // Test variable
    i = test.do it(1, 3); // Legal, returns 4 (1+3)
   f = test.do_it(4.0); // Illegal "do_it(float)"
                             // not defined in 
                             // the class "derived"
```
### **Constructors, Destructors, Derived Classes**

Constructor order: Base class, Derived Class Destruction order: Derived Class, Base class

If the destructor of a base class is not declared virtual, then deleting a pointer to the base class will cause  $C++$  to skip the calling of the Derived class's destruc-tor.

When in doubt, declare the destructor virtual.

### Question:

Why does the following program fail when we delete the variable list\_ptr? The program seems to get upset when it tries to call clear at line 17.

```
1 #include <iostream>
2 #include <stdlib.h>
4 class list {
5 private:
6 int item; // Current item number
8 public:
9 virtual void clear() = 0;
11 void next_item(void) {
12 + i \text{ term};13 }
15 list(void) { 
16 item = 0;
17 }
19 virtual ~list() {
20 clear();
21 }
22 };
```
### Question (continued)

```
24 class list_of_integers : public list {
25 public:
26 int array[100]; // Place to store the items
28 void clear(void) {
29 int i; \frac{1}{1} Array index
31 for (i = 0; i < 100; ++i) 
32 array[i] = 0;
33 }
34 };
36 int main()
37 {
38 list of integers *list ptr = new list of integers;
39 
40 // Cause problems
41 delete list ptr;
42 list ptr = NULL;
43 return (0);
44 }
```